```
niziak.spox.org - https://niziak.spox.org/wiki/
```

```
rtl_433
```
## **sudo apt-get install** librtlsdr0 librtlsdr-dev

And follow instruction: [BUILDING](https://github.com/merbanan/rtl_433/blob/master/docs/BUILDING.md)

```
$ rtl_433 -f 868330000
_ _ _ _ _ _ _ _ _ _ _ _ _ _ _ _ _ _ _ _ _ _ _ _ _ _ _ _ _ _ _ _ _ _ _ _ _ _
_ _ _ _ _ _ _ _ _
time : 2020-10-23 23:18:58 brand : LaCrosse
model : LaCrosse-TX35DTHIT id : 16
Battery : 1 NewBattery: 0 Temperature: 15.0 C
Integrity : CRC
_ _ _ _ _ _ _ _ _ _ _ _ _ _ _ _ _ _ _ _ _ _ _ _ _ _ _ _ _ _ _ _ _ _ _ _ _ _
_ _ _ _ _ _ _ _ _
time : 2020-10-23 23:18:58 brand : LaCrosse
model : LaCrosse-TX29IT id : 16
Battery : 1 NewBattery: 0 Temperature: 15.0 C
Integrity : CRC
_ _ _ _ _ _ _ _ _ _ _ _ _ _ _ _ _ _ _ _ _ _ _ _ _ _ _ _ _ _ _ _ _ _ _ _ _ _
_ _ _ _ _ _ _ _ _
```
From: <https://niziak.spox.org/wiki/> - **niziak.spox.org**

Permanent link: **[https://niziak.spox.org/wiki/linux:rtl-sdr:sw:rtl\\_433](https://niziak.spox.org/wiki/linux:rtl-sdr:sw:rtl_433)**

Last update: **2020/11/07 19:07**

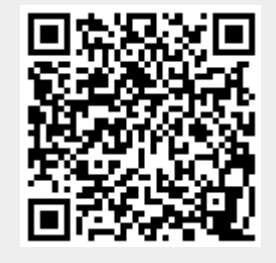